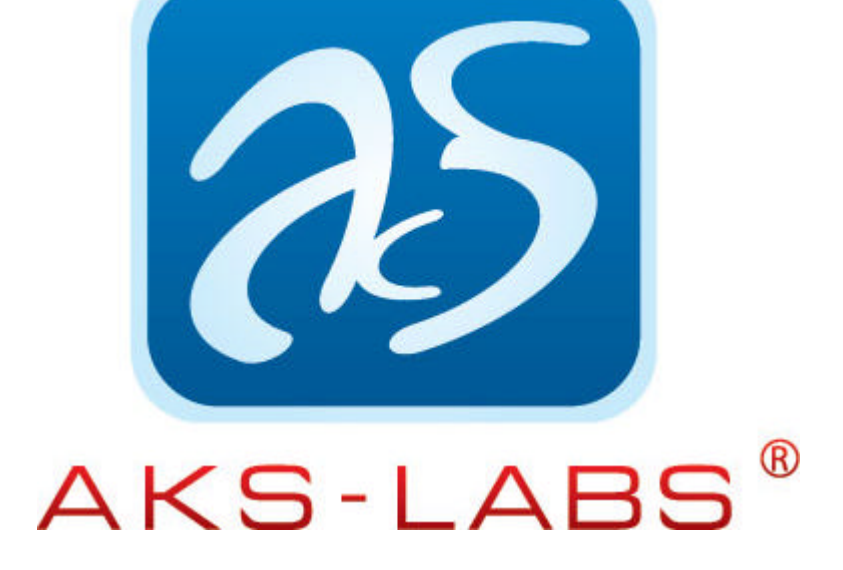

**3 February, [2004. Raleigh, NC](http://www.aks-labs.com)**

## **# For Immediate Release**

Contact Person: Robert Elliott Contact E-Mail: bob.elliott@aks-labs.com

# **Compare Suite for Legal Professionals**

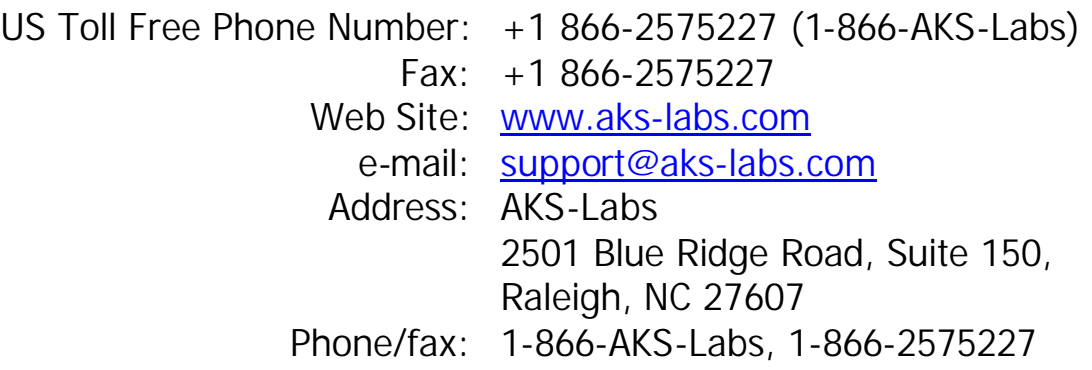

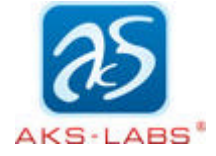

## **Compare Suite is designed t[o meet the c](http://www.aks-labs.com)hallenges faced by legal professionals.**

Compare Suite provides document comparison and web monitoring solutions for legal professionals. It allows improving the way attorneys, staff, and clients work together.

## **Compare Legal Documents**

Lawyers, law clerks, and legal assistants who edit, format or create legal documents need to analyze documents in some way. Compare documents with Compare Suite if you often get documents from other laws firms or you have many people reviewing the same document, and it is necessary find document changes and updates. During a business day, attorneys receive many documents from sources outside their office. Some come from courthouse, some come from opposing counsel, and some come from governmental agencies. Compare Suite allows you to analyze those documents and to find out what changes were made.

### **Monitor Web-sites**

Your competitor's web site can tell you a lot. More important, changes in the site can tell you how your competitor is doing, what are competitor's changes in strategy. As legal professional you may need to monitor all information from involved persons: a client, opposing counsel, arbitrator, judge; There are two ways how you can monitor other's activity. You can monitor web-site or other web-related data; you can monitor legal document's changes.

### **Work together**

People who may be together working on a case must share information about this case and changes that may affect their work. Once you or any legal professional in your law firm compared and analyzed legal document, comparative report can be generated. Compare Suite allows you to generate comparative report, which has information about all changes and modifications that were made in document. Then you can make some notes in comparative report and send it or it's part by e-mail to your co-worker.

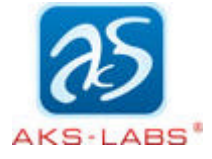

## **Compare Suite Features**

Compare Suite provides you with:

- 1. Document comparison. Compare Suite allows to compare all popular office file formats: MS Word (.doc), MS Excel (.xls), Adobe Acrobat (.pdf), XML (for court systems);
- 2. Web monitoring. You can configure Compare Suite to monitor data from any web-site. It allows to find changes in Web-Pages (.htm files);
- 3. Comparative report. Comparative report includes comparative statistic and detailed changes information.

#### **More information**

For more information about Compare Suite for legal professionals, please visit:

http://comparesuite.com/solutions/for\_legal\_professionals/comparesuite\_for\_ legal\_professionals.htm